## SAP ABAP table CMMATGRP STRATT {Strategy Description}

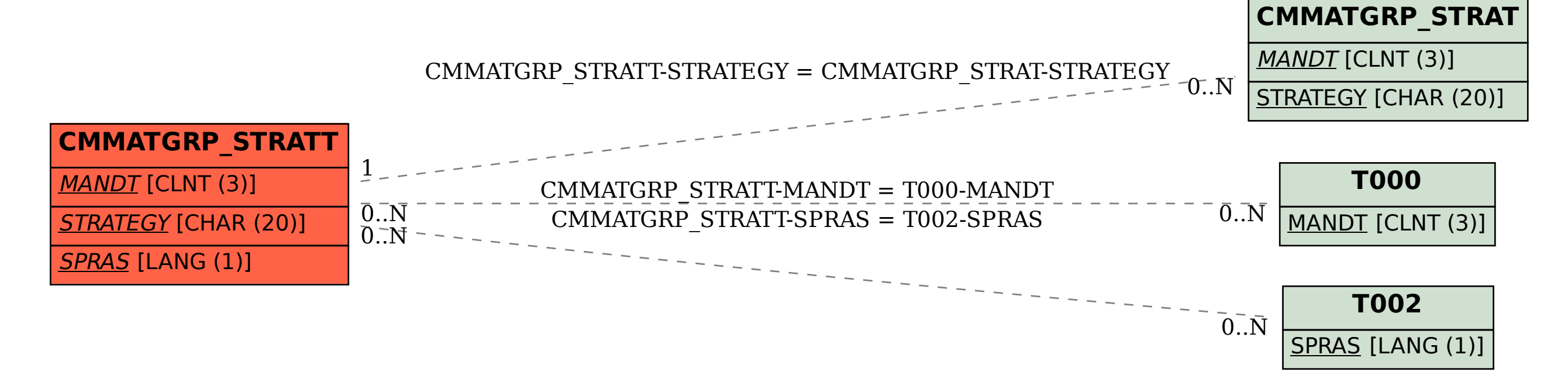